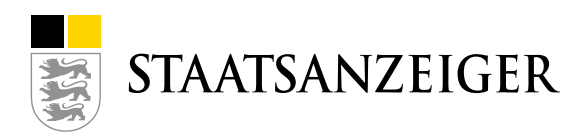

# **UPDATES** AI VERGABEMANAGER **MÄRZ 2020** / ASP NET

#### Alle Vergabeassistenten

"Vergabeassistent Liefer-/Dienstleistung (UVgO/VgV)" wurde umbenannt in "Liefer-/Dienstleistung (UVgO/VgV) Vergabeassistent", so dass der Name der Leistung vorne steht.

Die Abfrage "Möchten Sie eine Bekanntmachung vergebener Aufträge veröffentlichen?" ist nun standardmäßig mit JA vorbelegt.

#### Alle Verfahren

Im Projektbaum wurde im Ordner "Vergabevermerk" ein neues Formular "Übersicht der Abzeichnungen" implementiert. In diesem Formular werden die Abzeichnung vor der Veröffentlichung bzw. Zuschlag abgebildet.

# 4-Augenprinzip bei Öffnung Teilnahmeanträgen

Der Ausschreibungsdienst kann pro Vergabestelle einrichten, dass die Öffnung der Teilnahmeanträge das 4-Augenprinzipp erfordert. Standardmäßig bleibt es dabei, dass ein Nutzer die Teilnahmeanträge alleine öffnen kann (kein 4-Augenprinzip). Sollten Sie eine Änderung wünschen, dann schreiben Sie bitte an vmsupport@staatsanzeiger.de

#### Keine Öffnung der Teilnahmeanträge vor Fristende

Immer mehr unserer Kunden und auch wir sind der Ansicht, dass man (elektronische) Teilnahmeanträge nicht vor Fristende öffnen können darf. Auch das können wir mit diesem Update steuern. Die Standardbelegung bleibt aber unverändert. Sollten Sie eine Änderung wünschen, dann schreiben Sie bitte an vmsupport@staatsanzeiger.de

#### Zeitvertrag - Auf-/Abgebotsverfahren und Zeitvertrag - Angebotsverfahren

- Vor Veröffentlichung findet nun eine Abzeichnung des Verfahrens statt.
- Alle Workflowschritte können jetzt vom Sachbearbeiter bearbeitet werden. Die sogenannte "Poollösung" wurde eingerichtet.

## Liefer-/Dienstleistungsverfahren ohne Angebotspreis möglich

- Folgenden Verfahrensvorlagen:
- Liefer-/Dienstleistung (VHB-UVgO/VgV)
- Liefer-/Dienstleistung (UVgO/VgV)
- Liefer-/Dienstleistung kommunal (Komm VLL)
- Vergabeassistent Liefer-/Dienstleistung (UVgO/VgV)

Enthalten im Erfassungsformular ist die neue Abfrage "Soll im elektronischen Formular ein Angebotspreis vom Bieter abgefragt werden?" Wenn diese mit NEIN beantwortet wird, muss der Bieter im Bietercockpit keine Angebotssummen im elektronischen Deckblatt (Angebotsschreiben) angeben.

# Liefer-/Dienstleistung (VHB-UVgO/VgV)

Vergabevermerk: Bei erfolgter Aufhebung des Verfahrens kann nun im Vergabevermerk über die neue Schaltfläche "351 - Abschluss Verfahren" im Abschnitt "Aufhebung des Verfahrens" die Maske für das VHB 351 aufgerufen werden. Zuvor war das Schreiben nur im Aufhebungsworkflow enthalten.

## Bauleistung (VHB)

Die Aktion "Mitteilung des Ausschreibungsergebnisses" bleibt nun bis zum Ende der Vergabe aktiv.

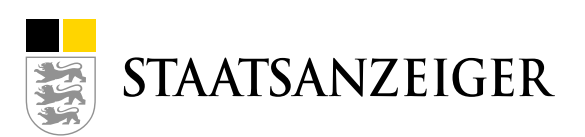